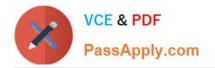

## ASSOCIATE-CLOUD-ENGINEER Q&As

### Associate Cloud Engineer

# Pass Google ASSOCIATE-CLOUD-ENGINEER Exam with 100% Guarantee

Free Download Real Questions & Answers **PDF** and **VCE** file from:

https://www.passapply.com/associate-cloud-engineer.html

## 100% Passing Guarantee 100% Money Back Assurance

Following Questions and Answers are all new published by Google Official Exam Center

Instant Download After Purchase

- 100% Money Back Guarantee
- 😳 365 Days Free Update
- 800,000+ Satisfied Customers

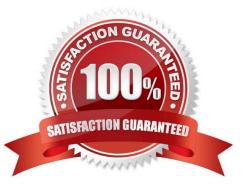

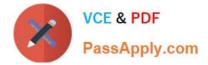

#### **QUESTION 1**

Several employees at your company have been creating projects with Cloud Platform and paying for it with their personal credit cards, which the company reimburses. The company wants to centralize all these projects under a single, new billing account. What should you do?

A. Contact cloud-billing@google.com with your bank account details and request a corporate billing account for your company.

B. Create a ticket with Google Support and wait for their call to share your credit card details over the phone.

C. In the Google Platform Console, go to the Resource Manage and move all projects to the root Organizarion.

D. In the Google Cloud Platform Console, create a new billing account and set up a payment method.

Correct Answer: D

Reference: https://www.whizlabs.com/blog/google-cloud-interview-questions/

It//'s pretty straight-forward: you should establish a new billing account with a company-based payment method. Then set all the projects to use that new billing account.

#### **QUESTION 2**

You create a Deployment with 2 replicas in a Google Kubernetes Engine cluster that has a single preemptible node pool. After a few minutes, you use kubectl to examine the status of your Pod and observe that one of them is still in Pending status:

| <pre>\$ kubectl get pods -1 app=myapp</pre> |       |         |         |     |
|---------------------------------------------|-------|---------|---------|-----|
| NAME                                        | READY | STATUS  | RESTART | AGE |
| myapp-deployment-58ddbbb995-1p86m           | 0/1   | Pending | 0       | 9m  |
| myapp-deployment-58ddbbb995-qjpkg           | 1/1   | Running | 0       | 9m  |

What is the most likely cause?

A. The pending Pod\\'s resource requests are too large to fit on a single node of the cluster.

B. Too many Pods are already running in the cluster, and there are not enough resources left to schedule the pending Pod.

C. The node pool is configured with a service account that does not have permission to pull the container image used by the pending Pod.

D. The pending Pod was originally scheduled on a node that has been preempted between the creation of the Deployment and your verification of the Pods\\' status. It is currently being rescheduled on a new node.

Correct Answer: B

Reasons for a Pod Status Pending: Troubleshooting Reason #1: Not enough CPU Troubleshooting Reason #2: Not enough memory Troubleshooting Reason #3: Not enough CPU and memory

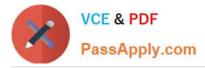

https://managedkube.com/kubernetes/k8sbot/troubleshooting/pending/pod/2019/02/22/pending-pod.html

#### **QUESTION 3**

You want to permanently delete a Pub/Sub topic managed by Config Connector in your Google Cloud project. What should you do?

- A. Use kubectl to create the label deleted-by-cnrm and to change its value to true for the topic resource.
- B. Use kubectl to delete the topic resource.
- C. Use gcloud CLI to delete the topic.
- D. Use gcloud CLI to update the topic label managed-by-cnrm to false.

Correct Answer: B

https://cloud.google.com/config-connector/docs/how-to/getting-started#deleting\_a\_resource

#### **QUESTION 4**

Your team has some new functionality that they want to roll out slowly so they can monitor for errors. The change contains some significant changes to the user interface. You\\'ve chosen to use traffic splitting to perform a canary deployment. You\\'re going to start by rolling out the code to 15% of your users. How should you go about setting up traffic splitting?

A. Deploy the new version. Split the traffic using an IP or cookie based distribution.

B. Use the gcloud app deploy command with the distribution flag to deploy and split the traffic in one command.

C. Deploy the new version using the no-promote flag. Split the traffic using a random distribution.

D. Deploy the new version using the no-promote flag. Split the traffic using distribution.

Correct Answer: D

#### **QUESTION 5**

Your company has an internal application for managing transactional orders. The application is used exclusively by employees in a single physical location. The application requires strong consistency, fast queries, and ACID guarantees for multi-table transactional updates. The first version of the application is implemented in PostgreSQL, and you want to display it to the cloud with minimal code changes. Which database is most appropriate for this application?

- A. BigQuery
- B. Cloud SQL
- C. Cloud Spanner
- D. Cloud Datastore

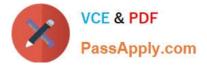

Correct Answer: B

Cloud SQL is the most appropriate choice for deploying the application with the required characteristics while minimizing code changes and maintaining strong consistency, fast queries, and ACID guarantees for multi-table transactional updates. Reference: https://cloud.google.com/spanner/docs/transactions

Latest ASSOCIATE-CLOUD-ENGINEER Dumps ASSOCIATE-CLOUD-ENGINEER PDF Dumps ASSOCIATE-CLOUD-ENGINEER Study Guide